**AutoCAD Crack Activation Code**

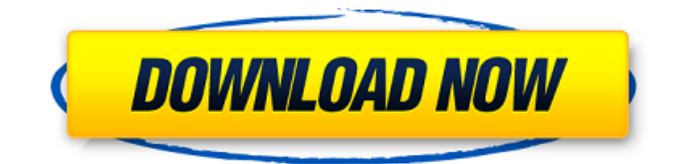

**AutoCAD Crack Download For PC 2022**

# AutoCAD Crack For Windows (also known as AutoCAD LT) is AutoDesk's dominant application for desktop and mobile CAD and drafting. The app was developed by Autodesk's product design group which includes Cadsoft, ECAD, Forge, and

VREDGE, and offers a single unified user interface for both graphics and engineering drafting applications. AutoCAD is among the most versatile applications in its class, offering a number of modeling and engineering features. It's renowned for its robust plotting capabilities,

powerful 2D and 3D editing and modeling, and a complete set of native geometric drafting tools. AutoCAD is now one of the most widely used desktop 2D CAD programs, with a market share over 35 percent of the CAD market. AutoCAD is free to use in the app store. A perpetual license is

required for use on Windows computers, while a license is required for each AutoCAD user. A perpetual license is also required to use AutoCAD on a Mac (Mac, iPad, and iPhone) or a Linux (PC or Mac) device. A perpetual license is required for both the desktop and mobile version of

AutoCAD. Is AutoCAD for me? AutoCAD is the most widely used 2D CAD application for desktop and mobile devices, and a primary choice for architects, engineers, contractors, and product designers. If you're serious about product design, AutoCAD is an essential tool. Designers can design

products in 2D, 3D, and in space. It's easy to edit complex and intricate 2D designs, and AutoCAD's engineering tools and plotting capabilities make it a practical choice for plotting BOMs, annotating drawings, and visualizing virtual models. AutoCAD is also very effective for: Woodworking, including

wood project development and fabrication, Architectural design, including floor plans, architectural design, and building massing, Landscape, architectural and landscape engineering, Mobile design, including device, tablet and car design Construction, such as architectural

detailing, rough and smooth framing, installation of cabling, and other utility design Master planning and building design Business plan development AutoCAD is an ideal choice for: Business owners, professionals, and other creative professionals Students or professionals who want a

#### single CAD application, easy to learn, and designed to be fast and efficient Other

**AutoCAD Crack + Free [Latest-2022]**

# AutoCAD is the most used CAD software worldwide, and has been since its original release. AutoCAD also has an object database, the Autodesk Design Review

tool and a project-based documentation system called Annotation Builder. Extensions for Autodesk products Addons available for Autodesk products. These can be purchased individually or with subscription access. AutoCAD Extensions: Architecture Civil 3D LandDesigner MEP

Architecture Explorer DesignReview 3D Warehouse AddressSpatial Customer Support Dashboard Integrator Inventor LandExplorer MEP Explorer Solution Explorer SubSurface Surface Tools SurfaceWorkbench Visage V4D WideFormat List of Autodesk Add-on

software Plug-ins AutoCAD Architecture: ArchiCAD Scalable Architectural Solutions ArchiCAD Lite Architecture Basics Architectural Creations Architectural Tiles Architectural Toolkit Architectural Unlimited Architectural Wood Panels Architectural Wood Textures ArchiCAD

System Architectural Concrete Elements ArchiCAD EX Architecture E-Clips Architecture E-Clips - Terrain Edition Architecture Elements Architecture Edges Architecture Forms Architecture Grid Architecture Grids Architecture Grids - Terrain Edition

Architecture Infills Architecture Insulation Elements Architecture Insulation Grids Architecture Insulation Patterns Architecture Lightbar Architecture Lightbars Architecture Panels Architecture Roofs Architecture Roofs - Terrain Edition Architecture Trusses Architecture Vectors

Architecture Wall Decals BIM Clips BIM Clips - Terrain Edition BIM Infills BIM Insulation Elements BIM Insulation Patterns BIM Lightbar BIM Lightbars BIM Roofs BIM Roofs - Terrain Edition BIM Trusses Building Navigator Carbon Counter Carbon Counter - Terrain Edition Carbon Insulation Elements

Carbon Lightbar Chassis Condensed Designs Condensed Designs - Terrain Edition Condensed Designs - Terrain Edition Condensed Glass Condensed Lightbar Condensed Roofs Condensed Roofs - Terrain Edition Condensed Wall Condensed Wood

# Contour Clips Contour Clips - Terrain Edition Contour Dividers Cont ca3bfb1094

**AutoCAD Crack+**

# Click "Autocad360" icon on the top left corner. Click on "Examine Full Version". On the dialogue box, you can see your product key. Q: How to use cv::VideoCap ture::isOpened() I want to use isOpened() function, but I don't understand how I can

use it properly: I know that I have to use a pointer to an image, but I can't understand, how should I do this. The only way that I found is to use cv::VideoCapture::releas e() function, but I really don't like this. A: There are two methods to capture an image, one is: cv::VideoCapture vcap(const string&

filename, const string&  $format = "")$ ; The other is: cv::VideoCapture  $vcap(intindex = 0);$ What you want to do is to use the second method. If you need to capture multiple images at once, you can try: cv::VideoCapture vcap(0); // See note below. // Do some stuff for (int  $i = 0$ ;  $i > img$ ; }

Towards a deeper understanding of lung lymphatic biology. Lymphatic structures have been identified in most organs, but the role of the lymphatic system has been largely neglected by immunologists. At first sight, it is surprising that such an important immunological

phenomenon as migration of immune cells through afferent lymphatics should have remained an unexplored subject. However, it is our belief that a deeper understanding of the lymphatic system and the changes in this system that occur during inflammation will allow us to begin to dissect out

#### the molecular basis of immune cell trafficking and control of inflammation. We

**What's New In?**

# With Markup Import, click to import printed paper, PDFs or CAD models into your drawing. See the design element selected and the number of errors.

Add to the drawing with a single click and see the changes instantly reflected in your drawing. Markup Import shows errors in a pop-up balloon. Double-click a revision or object to start editing. Markup Assist is a tool to analyze drawing errors and generate better-quality design information. Increase the

quality and accuracy of your 3D drawings with data from the Stonington Code modeler for AutoCAD. You can bring 3D objects into your drawing more accurately than ever before. Using the code editor, you can explore, analyze and change the geometry in your drawings. In AutoCAD, open your

drawing and enable the Code Wizard to see the code modeler. To see your code models in your drawing, right-click the Code Wizard icon on the status bar, then select Show Code Models. To create an analysis of the code model, right-click the code model, then select Analysis. To edit the code model, rightclick the code model, then select Edit. To close the analysis, right-click the code model, then select Close. Update to the design history in drawings you use with the Design Manager. The Design Manager makes it easier to find and reference the latest design revisions to help you manage and

evaluate design history. With the Design Manager, you can browse design history and compare revisions to your drawing. The revisions appear as a history overlay on the drawing canvas. You can see the details of revisions, including the number of revisions, revision date and author

of the revision. You can work with the designer for the revision or approve the revision and choose whether to keep or discard the revision. The Design Manager can be accessed by rightclicking the History icon on the status bar and choosing the Design Manager. Update to the Draw Order window to

get more from the Draw Order window. The Draw Order window enables you to browse the revisions of your drawing and view the drawing order in your drawing. The window enables you to compare the files and revisions. You can also review drawing errors in a detailed report. To view the revisions of

your drawing in the Draw Order window, select the drawing in the drawing list and then select View History. To view errors in your drawing and compare revisions, right**System Requirements For AutoCAD:**

# Minimum: OS: Windows 8, Windows 7, Windows Vista, Windows XP Processor: 1.8 GHz Dual Core or faster Memory: 2 GB RAM Graphics: Nvidia GeForce 7600, ATI Radeon X600 or better DirectX: Version 9.0 Network: Broadband Internet connection Hard

## Drive: 5 GB available space Additional Notes: Processor: 1.8 GHz Dual Core or faster

<https://parupadi.com/wp-content/uploads/2022/07/bladely.pdf> <https://sellandbuyitsolution.com/wp-content/uploads/2022/07/gilola.pdf> [http://kyakahan.com/wp](http://kyakahan.com/wp-content/uploads/2022/07/AutoCAD_Crack__License_Code__Keygen_Download_X64.pdf)[content/uploads/2022/07/AutoCAD\\_Crack\\_\\_License\\_Code\\_\\_Keygen\\_Download\\_X64.pdf](http://kyakahan.com/wp-content/uploads/2022/07/AutoCAD_Crack__License_Code__Keygen_Download_X64.pdf) <https://hilfeindeinerstadt.de/wp-content/uploads/2022/07/kamqua-1.pdf> https://mauritiuslistings.com/wp-content/uploads/2022/07/AutoCAD Crack Full Version Latest.pdf [http://dottoriitaliani.it/ultime-notizie/senza-categoria/autocad-crack-license-key-free-winmac](http://dottoriitaliani.it/ultime-notizie/senza-categoria/autocad-crack-license-key-free-winmac-april-2022/)[april-2022/](http://dottoriitaliani.it/ultime-notizie/senza-categoria/autocad-crack-license-key-free-winmac-april-2022/) <https://r-posts.com/wp-content/uploads/2022/07/gemmglo.pdf> <https://tribetotable.com/wp-content/uploads/2022/07/ardibenn.pdf> <http://www.b3llaphotographyblog.com/autocad-crack-free-download-x64-april-2022/> <https://acsa2009.org/advert/autocad-23-1-crack-license-keygen-3264bit-updated-2022/> <http://bookmanufacturers.org/autocad-2018-22-0-crack-download-mac-win> <https://leeventi-teleprompter.com/wp-content/uploads/2022/07/varisyl.pdf> <https://www.rentbd.net/autocad-crack-with-license-code-pc-windows/> <https://aapanobadi.com/wp-content/uploads/2022/07/AutoCAD-55.pdf> <https://koenigthailand.com/wp-content/uploads/2022/07/AutoCAD-45.pdf> <https://vipfitnessproducts.com/autocad-crack-for-pc-2022-latest/> <https://www.formworkcontractorssydney.com/autocad-crack-full-version-download-updated-2022/> <https://descargatelo.net/internet/sms/autocad-crack-25/> <http://powervapes.net/autocad-free-x64-latest/> <http://googlepages.in/wp-content/uploads/2022/07/benlebe.pdf>